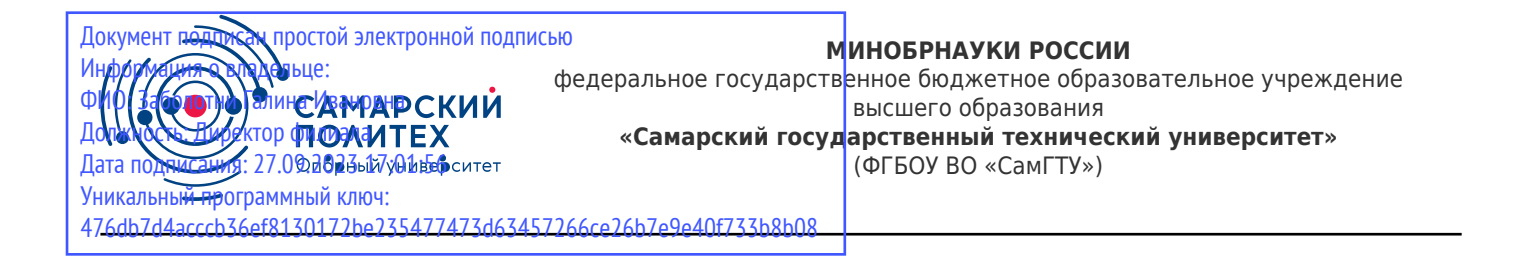

#### УТВЕРЖДАЮ:

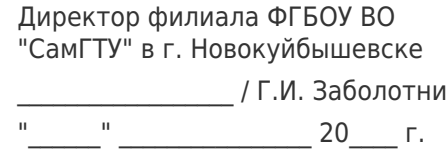

#### **РАБОЧАЯ ПРОГРАММА ДИСЦИПЛИНЫ (МОДУЛЯ)**

#### **Б1.О.02.05 «Информатика и информационные технологии»**

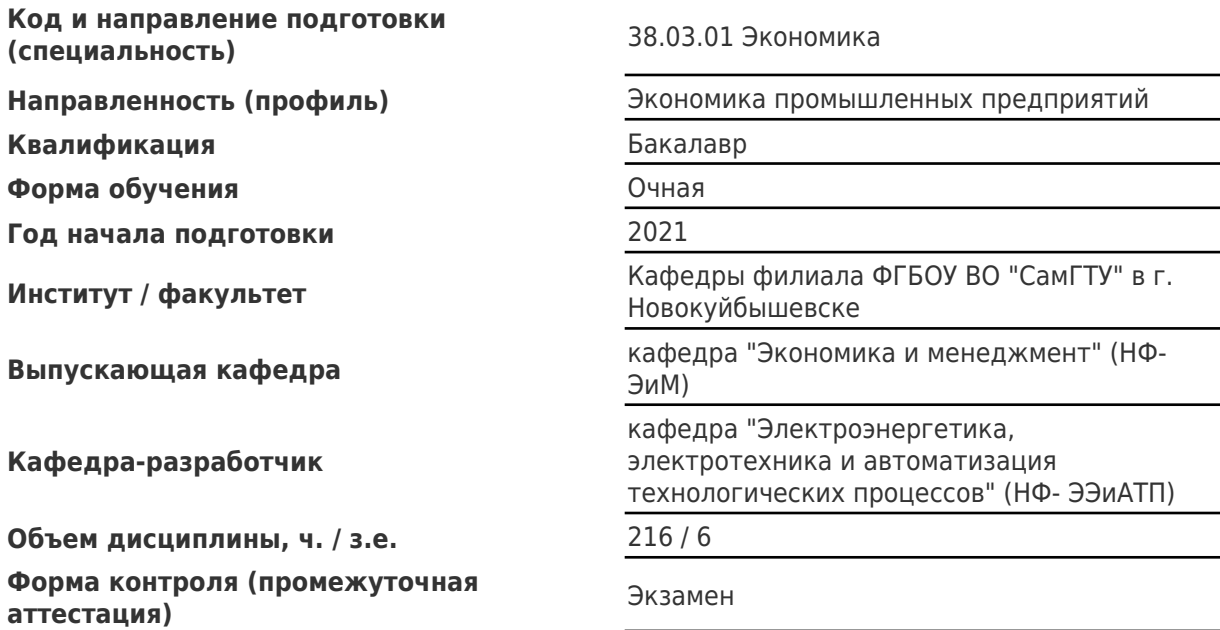

#### **Б1.О.02.05 «Информатика и информационные технологии»**

Рабочая программа дисциплины разработана в соответствии с требованиями ФГОС ВО по направлению подготовки (специальности) **38.03.01 Экономика**, утвержденного приказом Министерства образования и науки РФ от № 954 от 12.08.2020 и соответствующего учебного плана.

Разработчик РПД:

Доцент, кандидат педагогических наук

(должность, степень, ученое звание) (ФИО)

Н.А Ран

Заведующий кафедрой Е.М. Шишков, кандидат технических наук, доцент

(ФИО, степень, ученое звание)

#### СОГЛАСОВАНО:

Председатель методического совета факультета / института (или учебнометодической комиссии)

Руководитель образовательной программы

(ФИО, степень, ученое звание)

А.А. Малафеев, кандидат экономических наук, доцент

(ФИО, степень, ученое звание)

Эль А.А. Малафеев, кандидат Випускающей кафедрой и приведующий выпускающей кафедрой и приведующий в составитель экономических наук, доцент

(ФИО, степень, ученое звание)

## Содержание

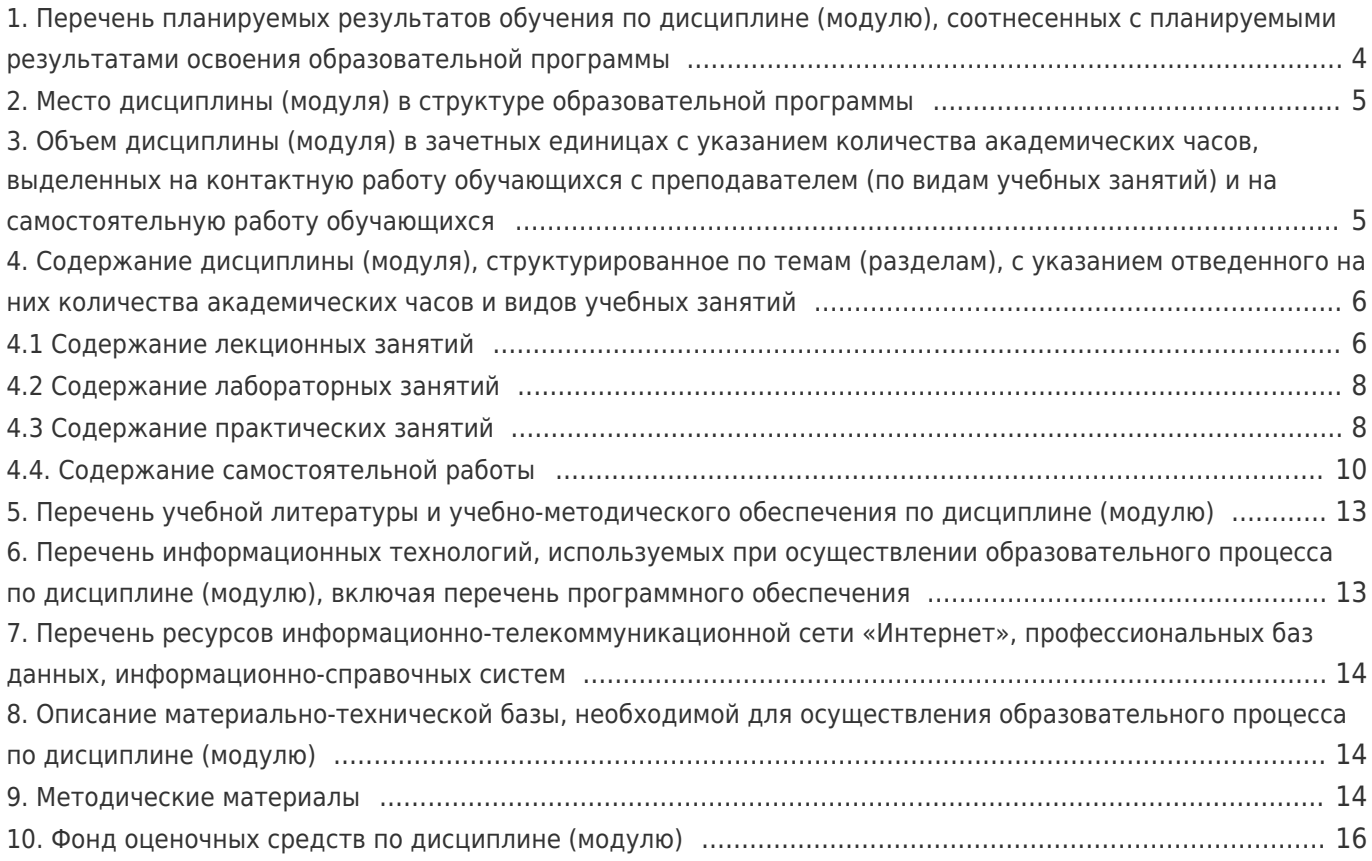

# 1. Перечень планируемых результатов обучения по дисциплине (модулю),<br>соотнесенных с планируемыми результатами освоения образовательной программы

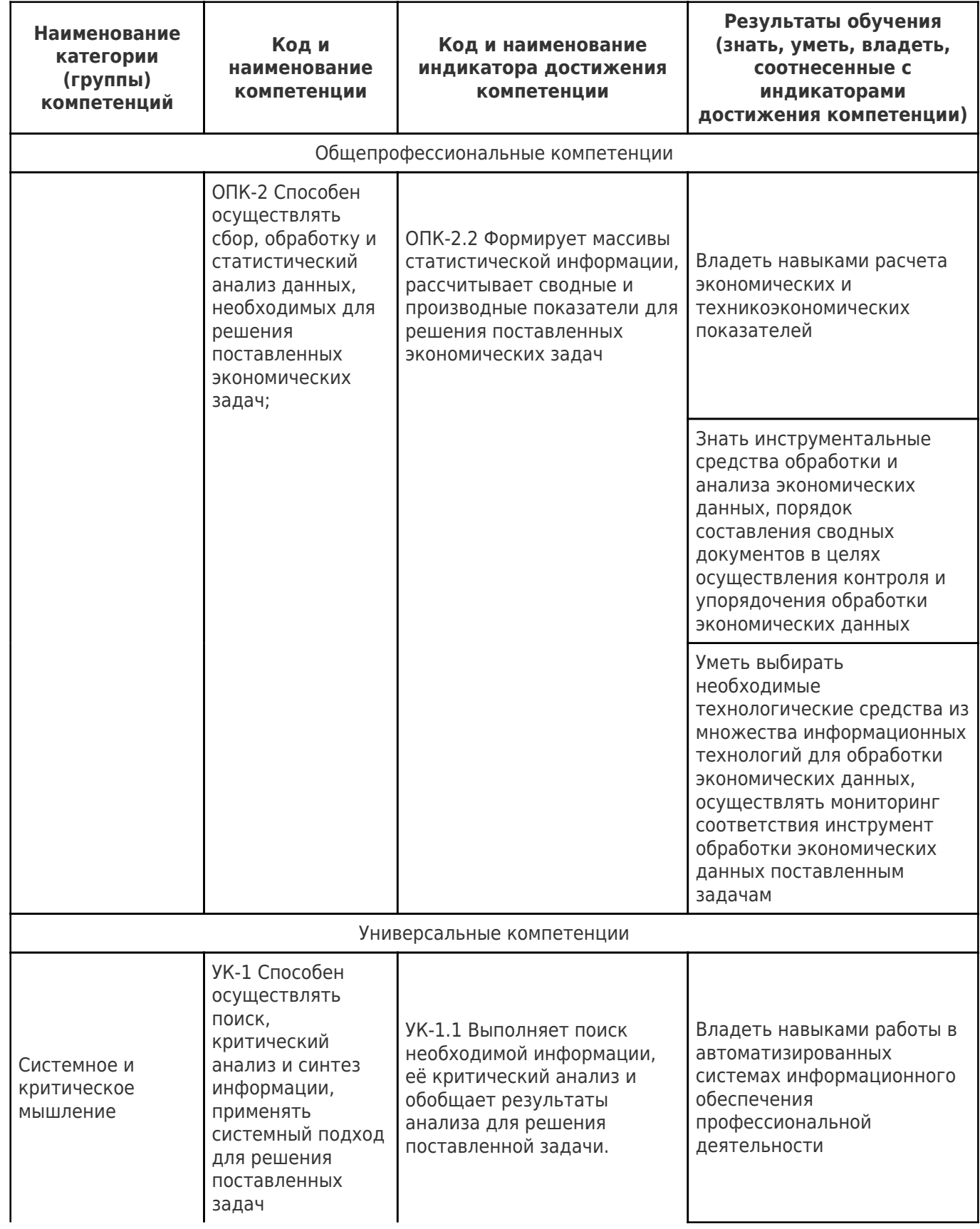

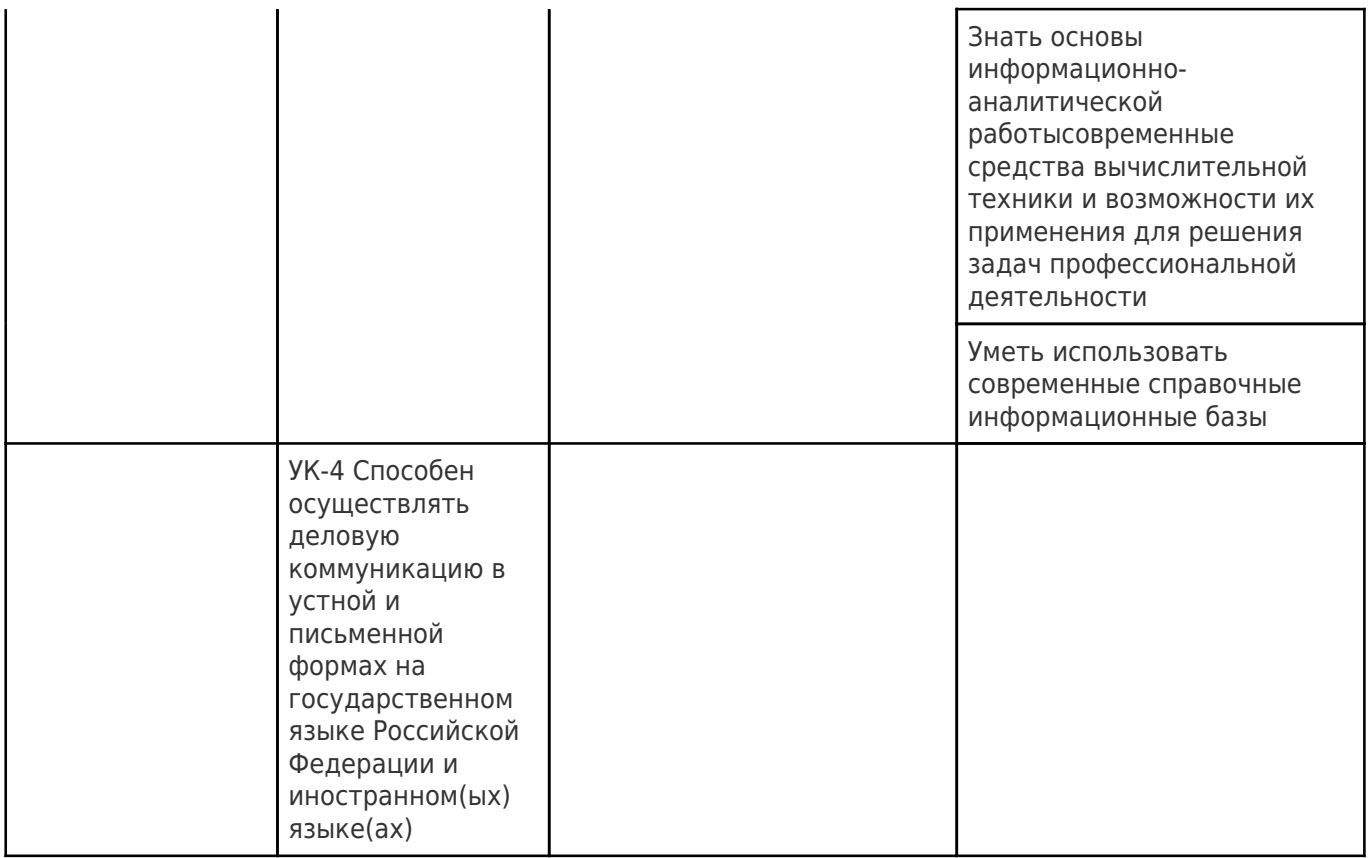

### **2. Место дисциплины (модуля) в структуре образовательной программы**

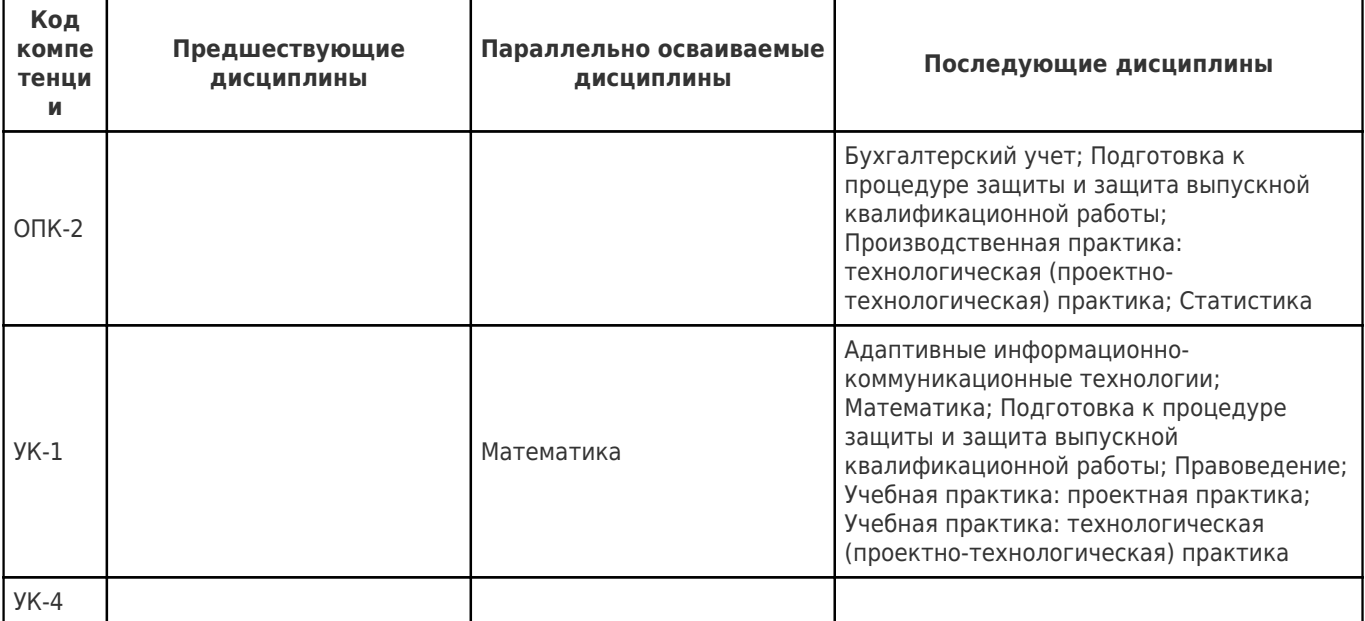

Место дисциплины (модуля) в структуре образовательной программы: **базовая часть**

#### **3. Объем дисциплины (модуля) в зачетных единицах с указанием количества академических часов, выделенных на контактную работу обучающихся с преподавателем (по видам учебных занятий) и на самостоятельную работу обучающихся**

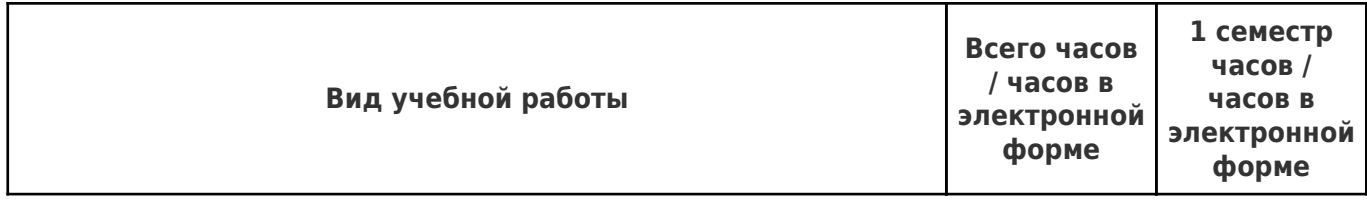

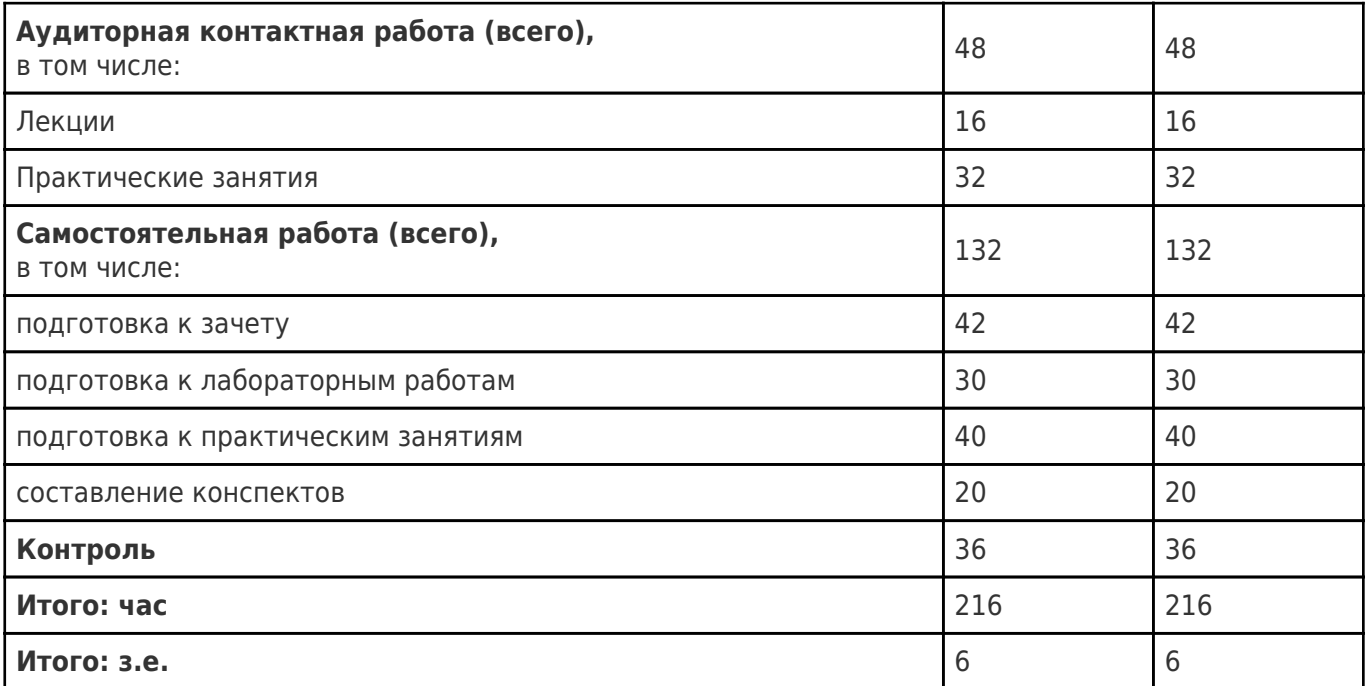

#### **4. Содержание дисциплины (модуля), структурированное по темам (разделам), с указанием отведенного на них количества академических часов и видов учебных занятий**

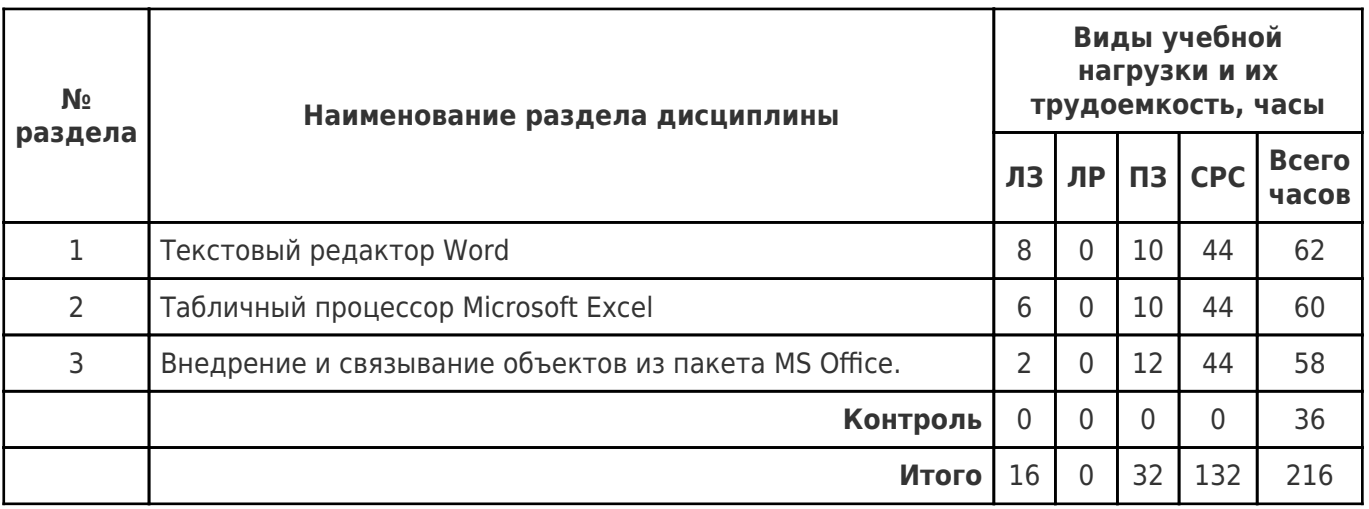

## **4.1 Содержание лекционных занятий**

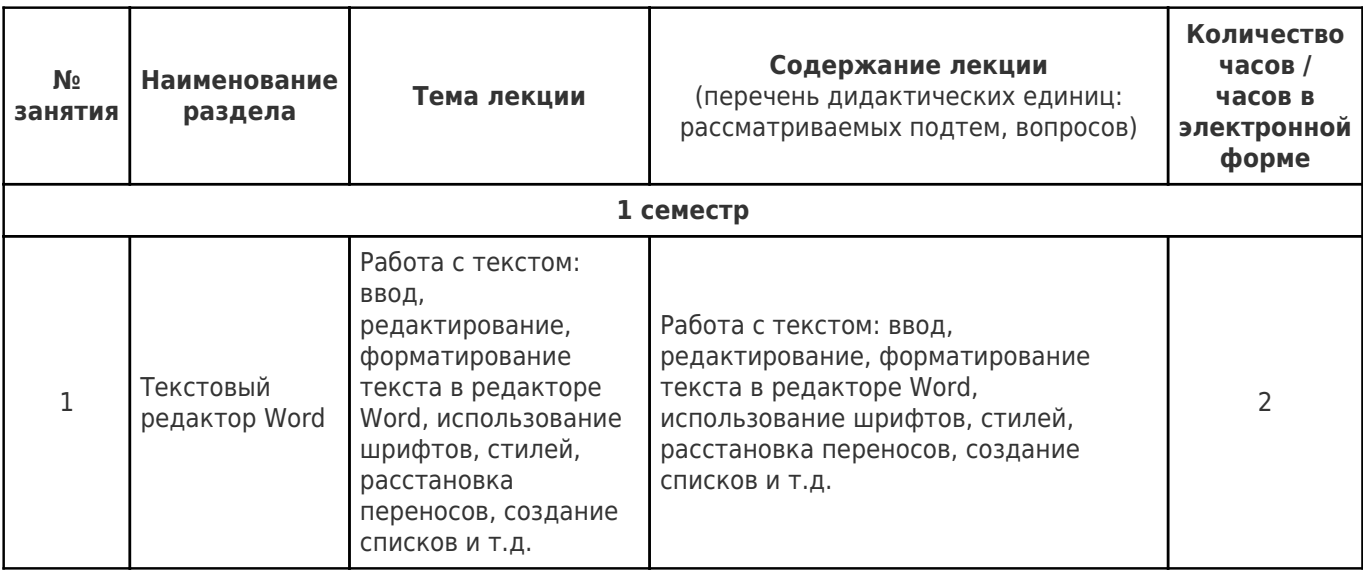

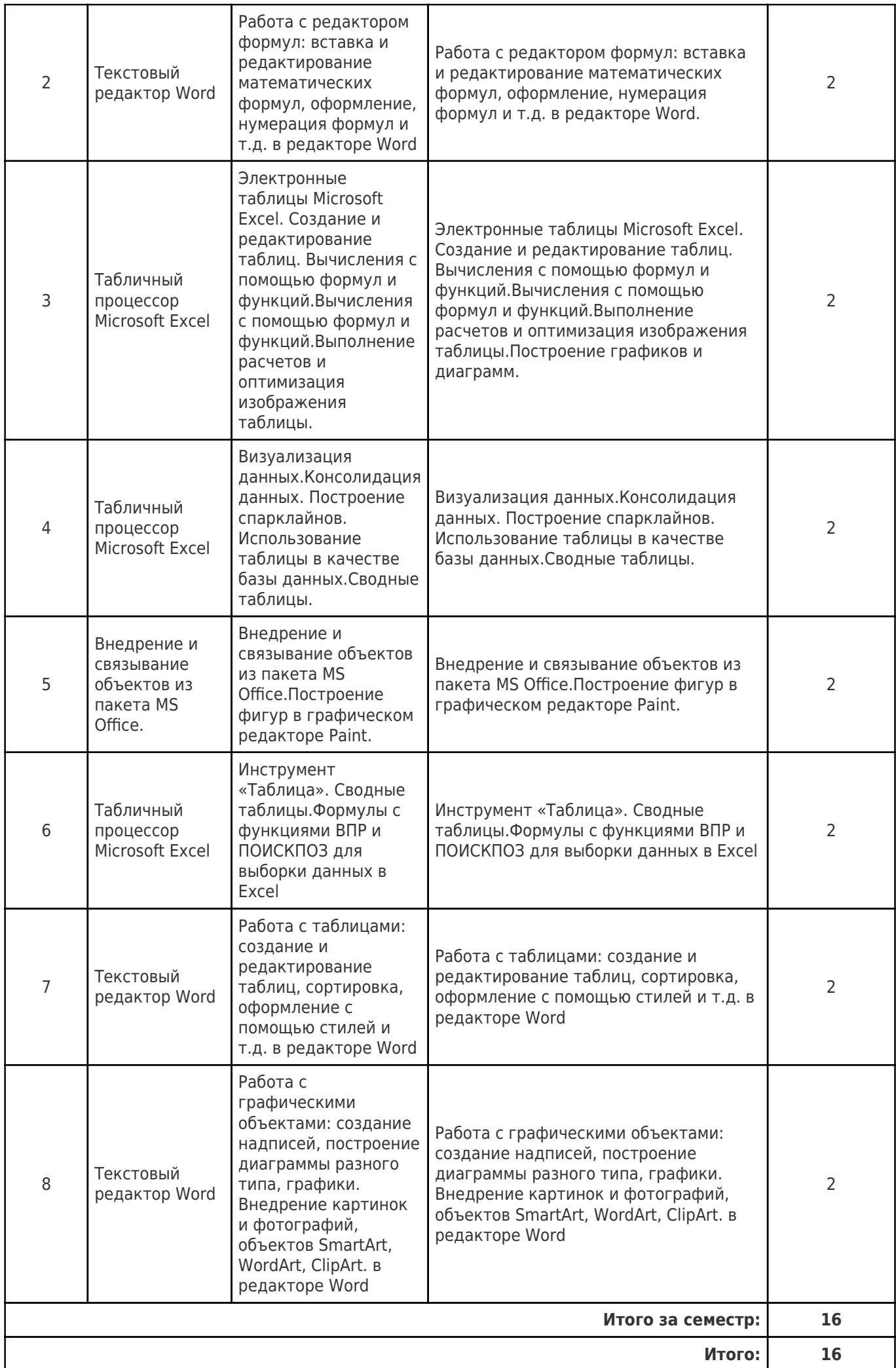

# **4.2 Содержание лабораторных занятий**

Учебные занятия не реализуются.

## **4.3 Содержание практических занятий**

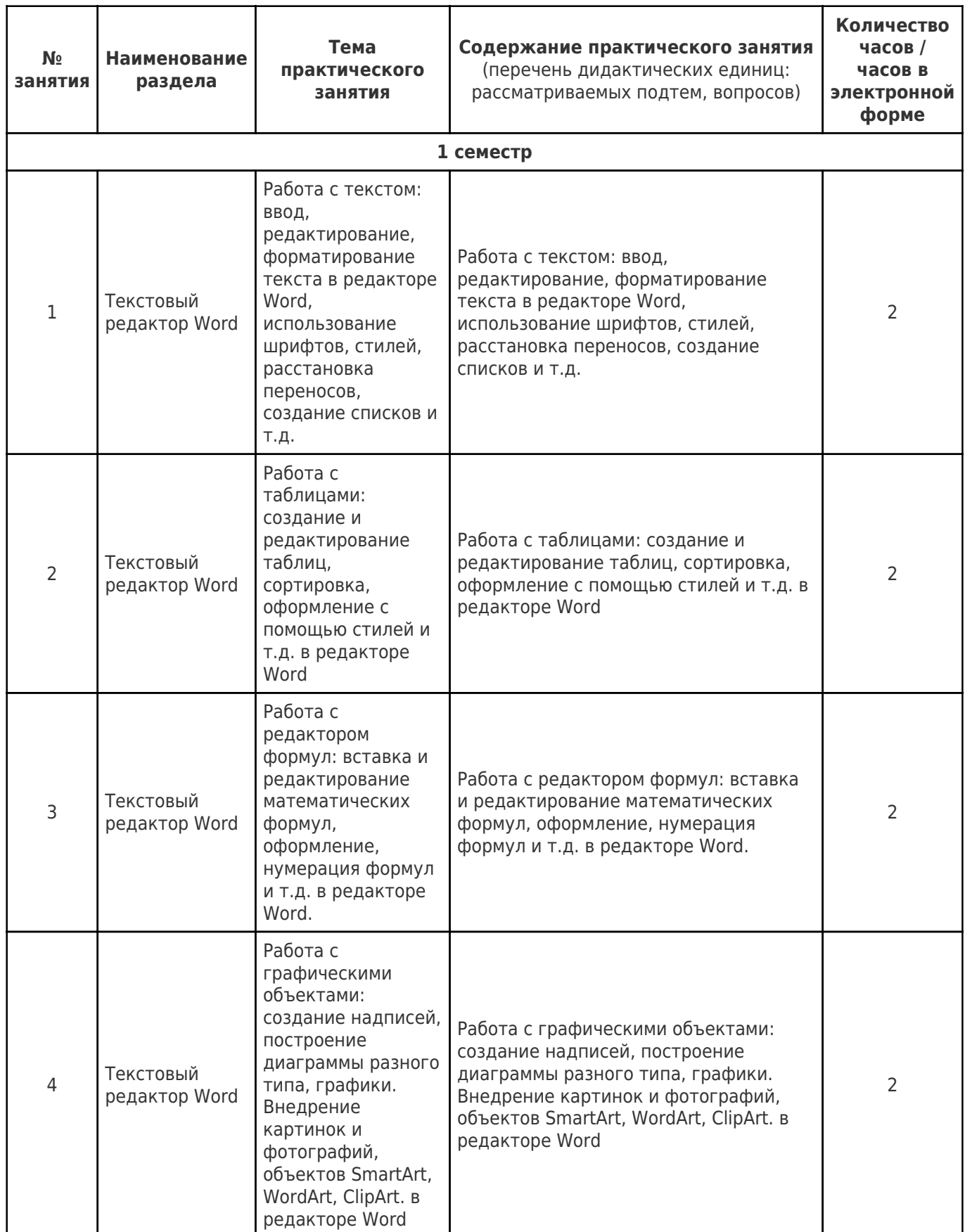

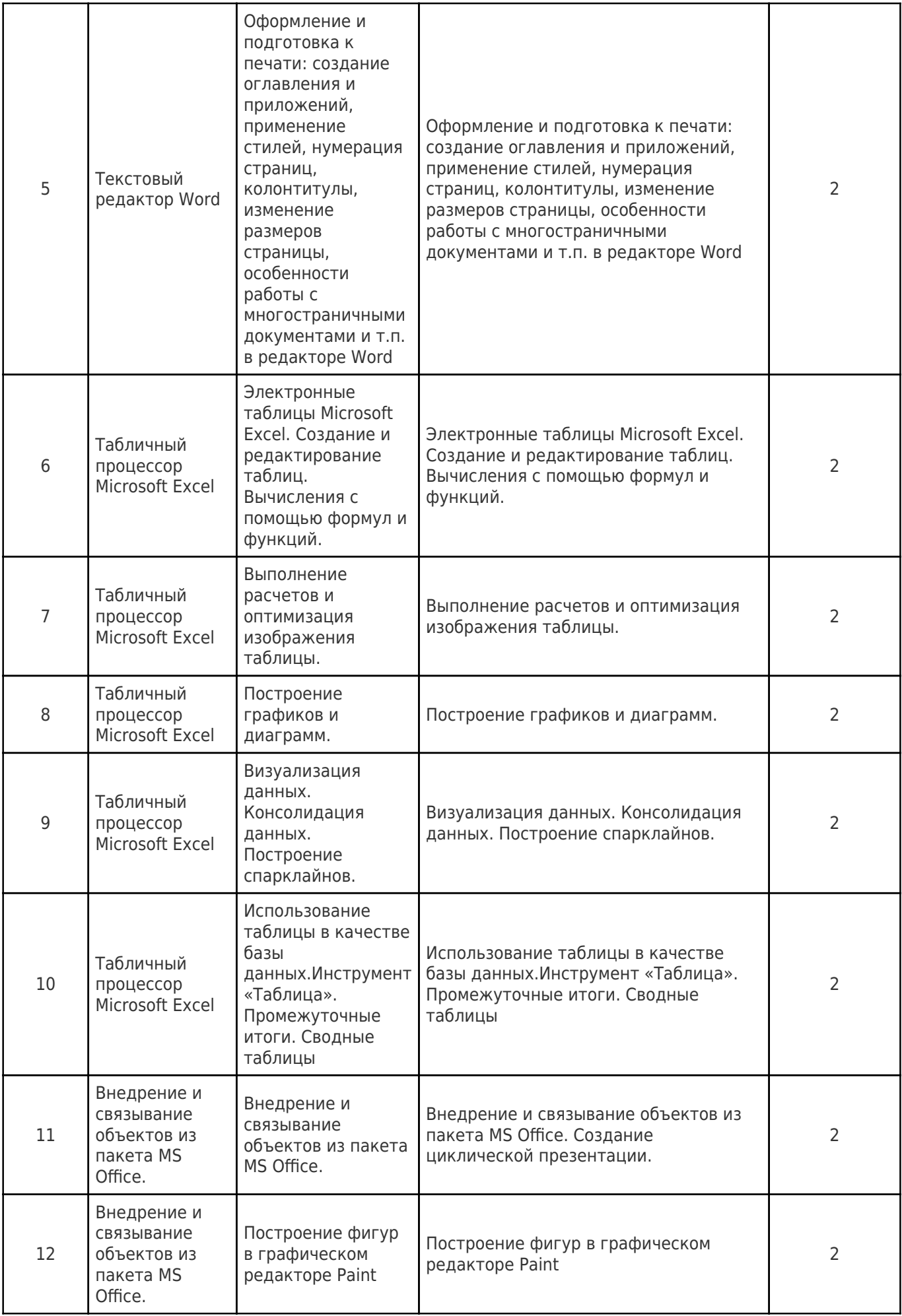

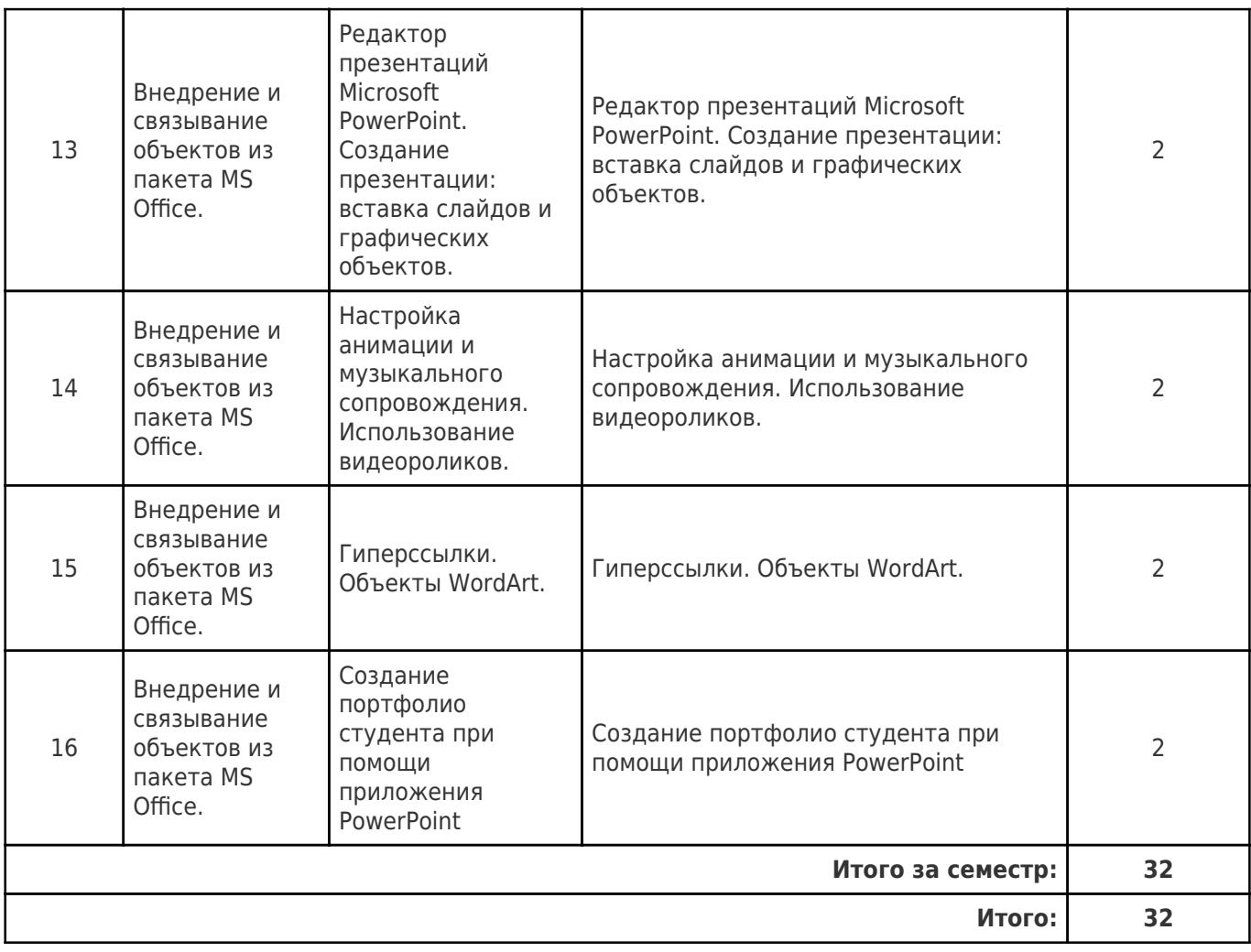

## **4.4. Содержание самостоятельной работы**

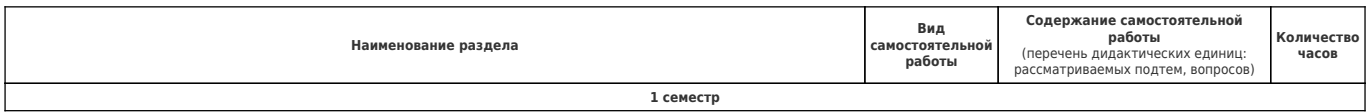

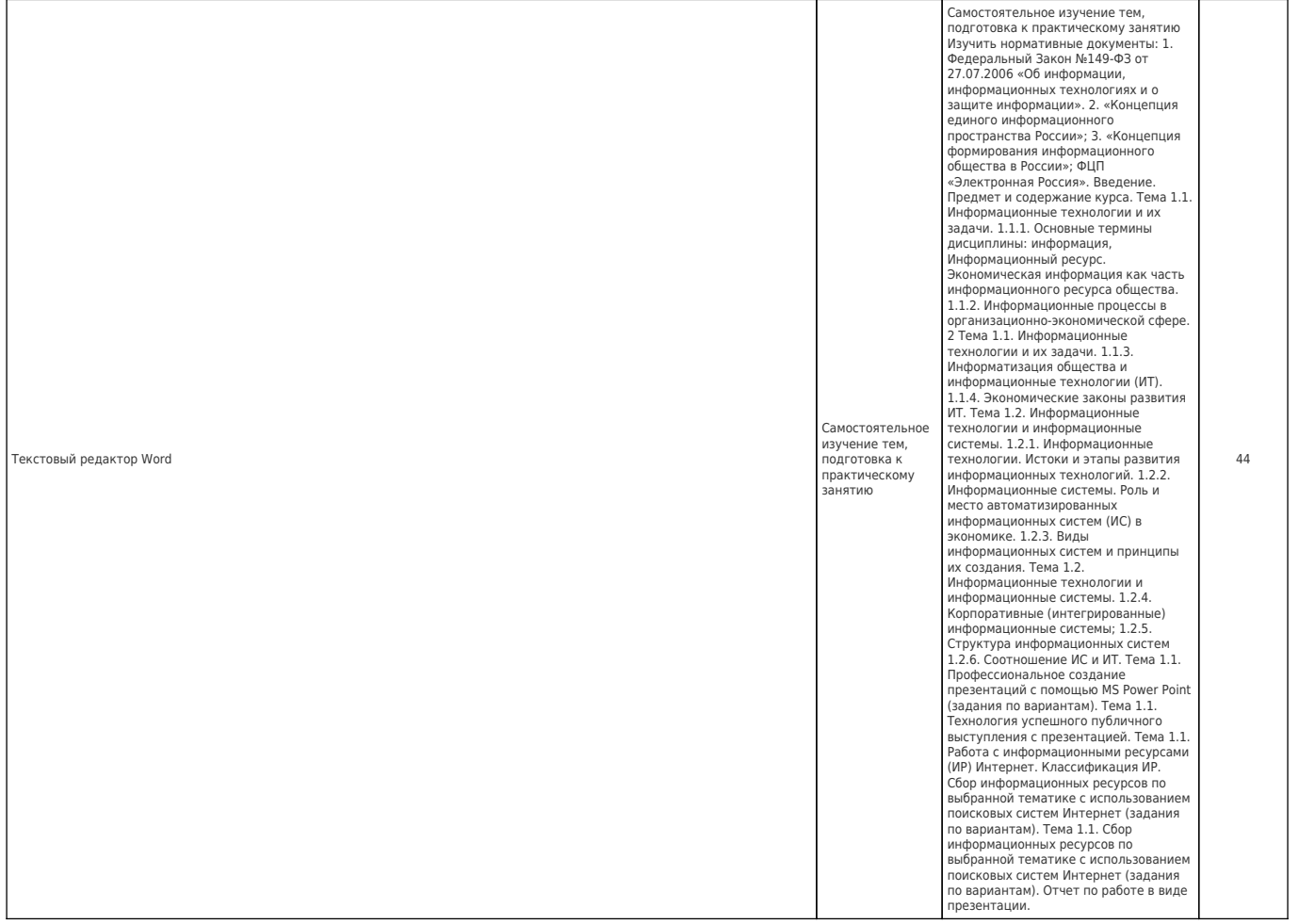

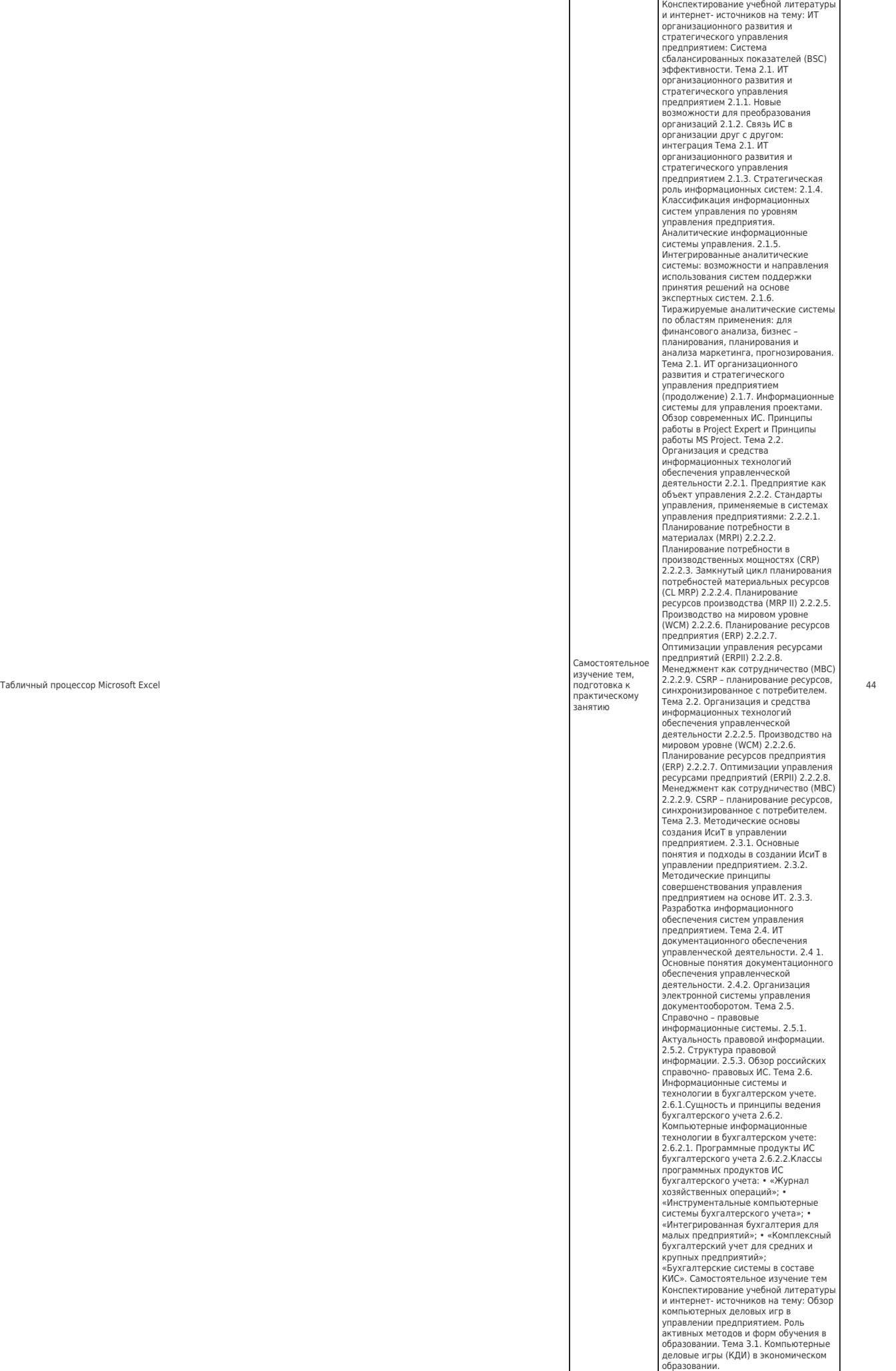

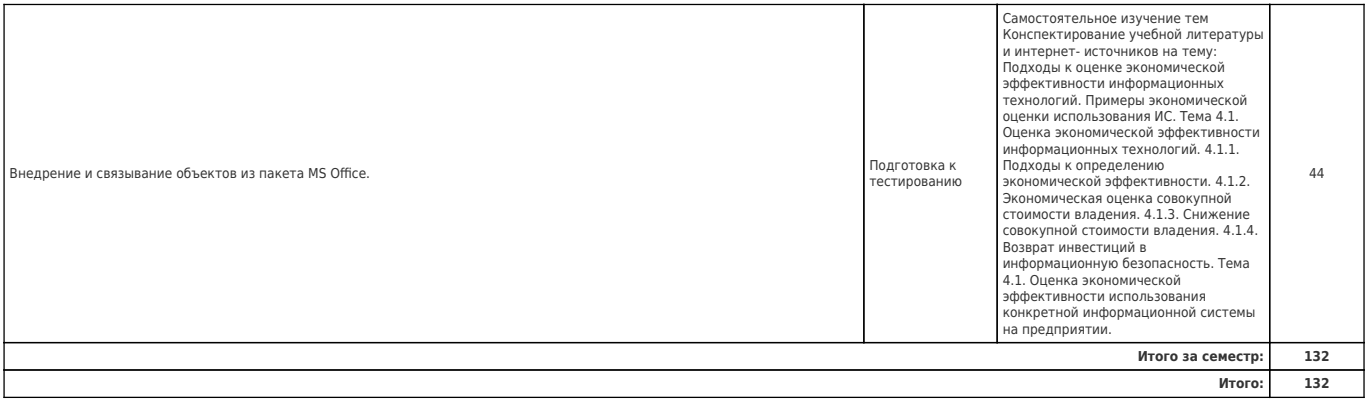

#### **5. Перечень учебной литературы и учебно-методического обеспечения по дисциплине (модулю)**

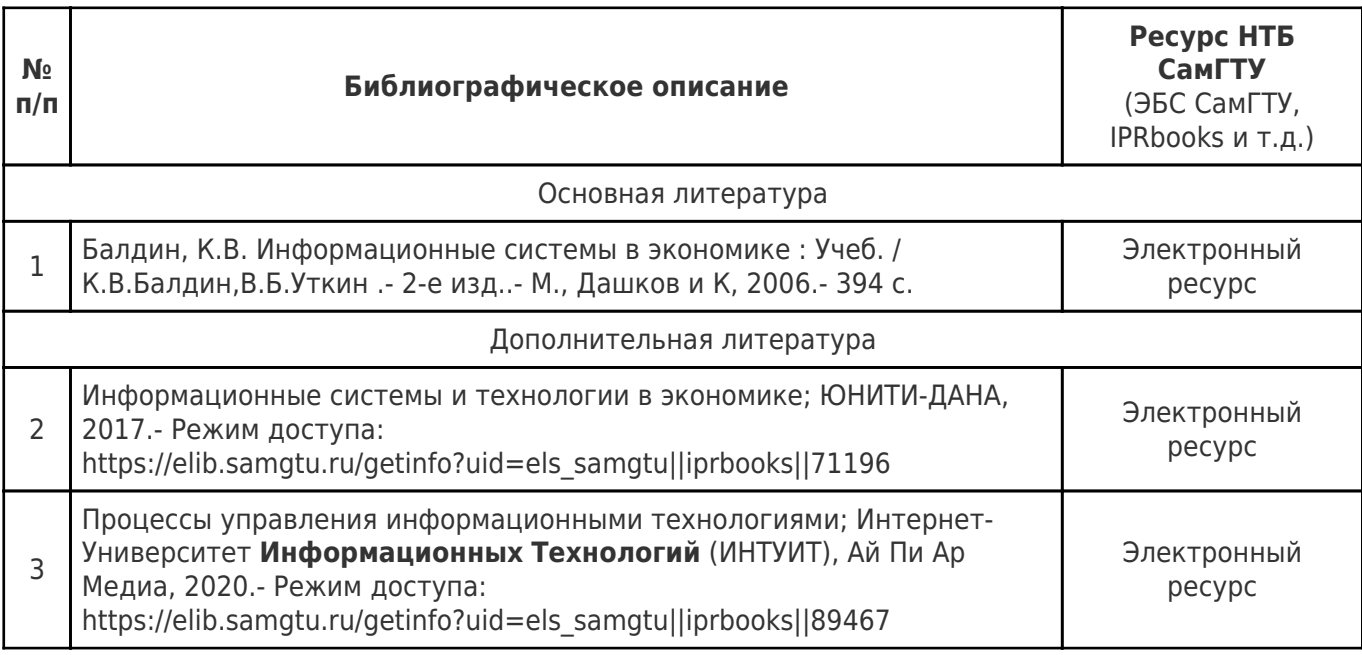

Доступ обучающихся к ЭР НТБ СамГТУ (elib.samgtu.ru) осуществляется посредством электронной информационной образовательной среды университета и сайта НТБ СамГТУ по логину и паролю.

#### **6. Перечень информационных технологий, используемых при осуществлении образовательного процесса по дисциплине (модулю), включая перечень программного обеспечения**

При проведении лекционных занятий используется мультимедийное оборудование.

Организовано взаимодействие обучающегося и преподавателя с использованием электронной ин-формационной образовательной среды университета.

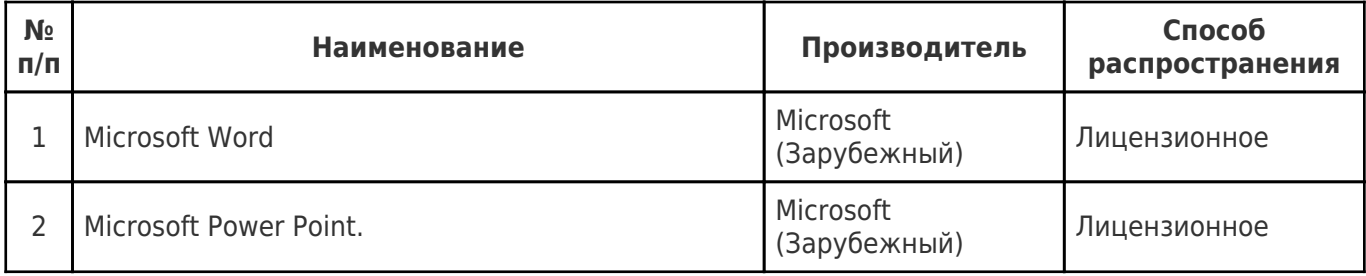

#### **7. Перечень ресурсов информационно-телекоммуникационной сети «Интернет»,**

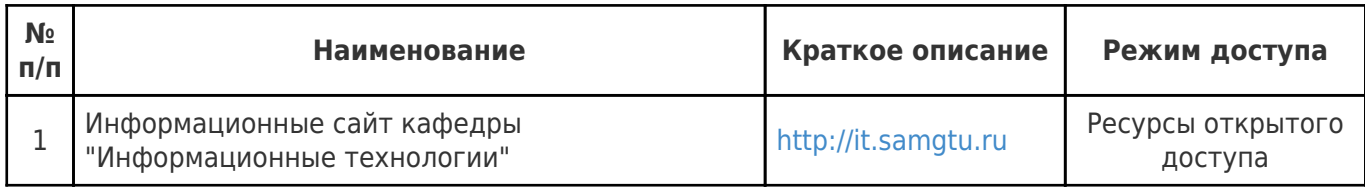

#### **8. Описание материально-технической базы, необходимой для осуществления образовательного процесса по дисциплине (модулю)**

#### **Лекционные занятия**

Учебная аудитория для проведения занятий лекционного типа, текущего контроля и промежуточной аттестации, оснащённая техническими средствами обучения, служащими для представления учебной информации большой аудитории, набор демонстрационного оборудования: экран, проектор, компьютер

#### **Практические занятия**

Компьютерный класс - учебная аудитория для проведения занятий семинарского типа, курсового проектирования (выполнения курсовых работ), групповых и индивидуальных консультаций, текущего контроля и промежуточной аттестации, оборудованная специализированной мебелью, компьютерной техникой с доступом в сеть "Интернет" и электронную информационно-образовательную среду СамГТУ магнитно-маркерной доской, комплектом лицензионного и свободно распространяемого программного обеспечения, указанного в разделе 6 настоящей рабочей программы

**Лабораторные занятия** null **Самостоятельная работа**

Аудитория, оснащенная компьютерной техникой с возможностью подключения к сети «Интернет» и с доступом в электронную информационно-образовательную среду СамГТУ.

#### **9. Методические материалы**

#### Методические рекомендации при работе на лекции

До лекции студент должен просмотреть учебно-методическую и научную литературу по теме лекции с тем, чтобы иметь представление о проблемах, которые будут разбираться в лекции.

Перед началом лекции обучающимся сообщается тема лекции, план, вопросы, подлежащие рассмотрению, доводятся основные литературные источники. Весь учебный материал, сообщаемый преподавателем, должен не просто прослушиваться. Он должен быть активно воспринят, т.е. услышан,

осмыслен, понят, зафиксирован на бумаге и закреплен в памяти. Приступая к слушанию нового учебного материала, полезно мысленно установить его связь с ранее изученным. Следя за техникой чтения лекции (акцент на существенном, повышение тона, изменение ритма, пауза и т.п.), необходимо вслед за преподавателем уметь выделять основные категории, законы и определять их содержание, проблемы, предполагать их возможные решения, доказательства и выводы. Осуществляя такую работу, можно значительно облегчить себе понимание учебного материала, его конспектирование и дальнейшее изучение.

Конспектирование лекции позволяет обработать, систематизировать и лучше сохранить полученную информацию с тем, чтобы в будущем можно было восстановить в памяти основные, содержательные моменты. Типичная ошибка, совершаемая обучающимся, дословное конспектирование речи преподавателя. Как правило, при записи «слово в слово» не остается времени на обдумывание, анализ и синтез информации. Отбирая нужную информацию, главные мысли, проблемы, решения и выводы, необходимо сокращать текст, строить его таким образом, чтобы потом можно было легко в нем разобраться. Желательно оставить в рабочих конспектах поля, на которых можно будет делать пометки из рекомендованной литературы, дополняющие материал прослушанной лекции, а также подчеркивающие особую важность тех или иных теоретических положений. С окончанием лекции работа над конспектом не может считаться завершенной. Нужно еще восстановить отдельные места, проверить, все ли понятно, уточнить что-то на консультации и т.п. с тем, чтобы конспект мог быть использован в процессе подготовки к практическим занятиям, зачету, экзамену. Конспект лекции незаменимый учебный документ, необходимый для самостоятельной работы.

#### Методические рекомендации при подготовке и работе на практическом занятии

Практические занятия по дисциплине проводятся в целях выработки практических умений и приобретения навыков в решении профессиональных задач.

Рекомендуется следующая схема подготовки к практическому занятию:

1. ознакомление с планом практического занятия, который отражает содержание предложенной темы;

- 2. проработка конспекта лекции;
- 3. чтение рекомендованной литературы;
- 4. подготовка ответов на вопросы плана практического занятия;
- 5. выполнение тестовых заданий, задач и др.

Подготовка обучающегося к практическому занятию производится по вопросам, разработанным для каждой темы практических занятий и (или) лекций. В процессе подготовки к практическим занятиям, необходимо обратить особое внимание на самостоятельное изучение рекомендованной литературы.

Работа студентов во время практического занятия осуществляется на основе заданий, которые выдаются обучающимся в начале или во время занятия. На практических занятиях приветствуется активное участие в обсуждении конкретных ситуаций, способность на основе полученных знаний находить наиболее эффективные решения поставленных проблем, уметь находить полезный дополнительный материал по тематике занятий. Обучающимся необходимо обращать внимание на основные понятия, алгоритмы, определять практическую значимость рассматриваемых вопросов. На практических занятиях обучающиеся должны уметь выполнить расчет по заданным параметрам или выработать определенные решения по обозначенной проблеме. Задания могут быть групповые и индивидуальные. В зависимости от сложности предлагаемых заданий, целей занятия, общей подготовки обучающихся преподаватель может подсказать обучающимся алгоритм решения или первое действие, или указать общее направление рассуждений. Полученные результаты обсуждаются с позиций их адекватности или эффективности в рассмотренной ситуации.

#### Методические рекомендации по выполнению самостоятельной работы

Организация самостоятельной работы обучающихся ориентируется на активные методы овладения знаниями, развитие творческих способностей, переход от поточного к индивидуализированному обучению с учетом потребностей и возможностей обучающегося.

Самостоятельная работа с учебниками, учебными пособиями, научной, справочной литературой,

материалами периодических изданий и Интернета является наиболее эффективным методом получения дополнительных знаний, позволяет значительно активизировать процесс овладения информацией, способствует более глубокому усвоению изучаемого материала. Все новые понятия по изучаемой теме необходимо выучить наизусть и внести в глоссарий, который целесообразно вести с самого начала изучения курса.

Самостоятельная работа реализуется:

- непосредственно в процессе аудиторных занятий;
- на лекциях, практических занятиях;
- в контакте с преподавателем вне рамок расписания;

на консультациях по учебным вопросам, в ходе творческих контактов, при ликвидации задолженностей, при выполнении индивидуальных заданий и т.д.;

в библиотеке, дома, на кафедре при выполнении обучающимся учебных и практических

задач.

Эффективным средством осуществления обучающимся самостоятельной работы является электронная информационно-образовательная среда университета, которая обеспечивает доступ к учебным планам, рабочим программам дисциплин (модулей), практик, к изданиям электронных библиотечных систем.

#### **10. Фонд оценочных средств по дисциплине (модулю)**

Фонд оценочных средств представлен в приложении № 1.

Приложение 1 к рабочей программе дисциплины Б1.О.02.05 «Информатика и информационные технологии»

#### **Фонд оценочных средств по дисциплине Б1.О.02.05 «Информатика и информационные технологии»**

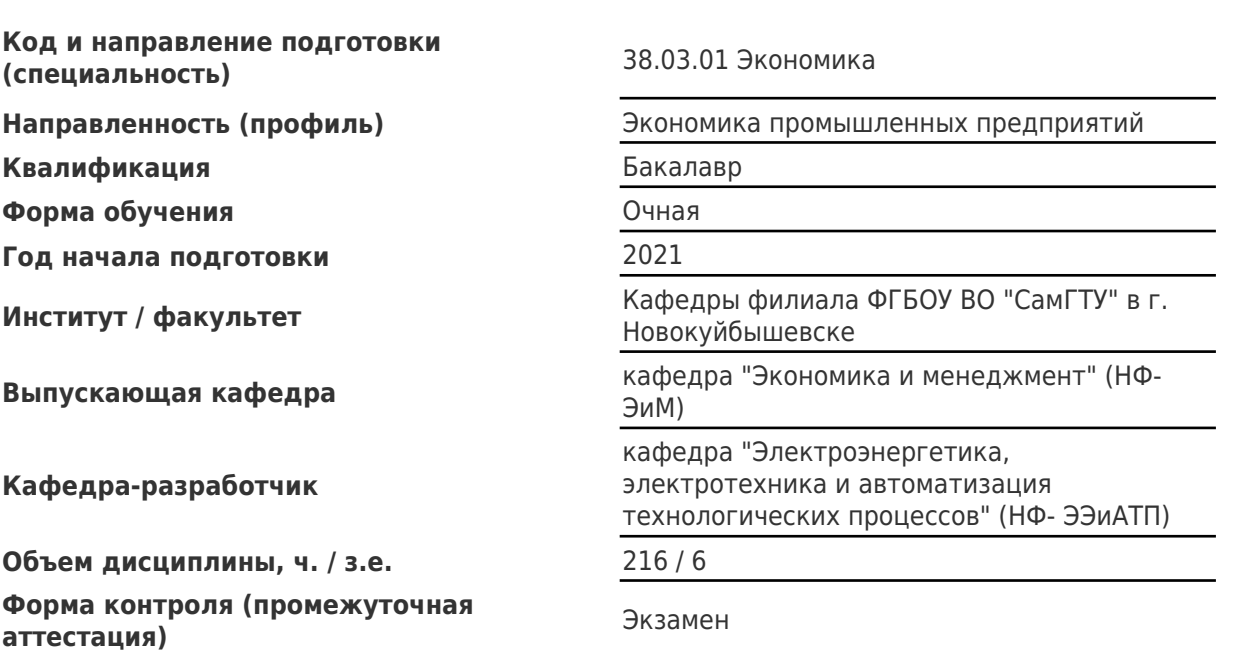

# Перечень планируемых результатов обучения по дисциплине (модулю),<br>соотнесенных с планируемыми результатами освоения образовательной программы

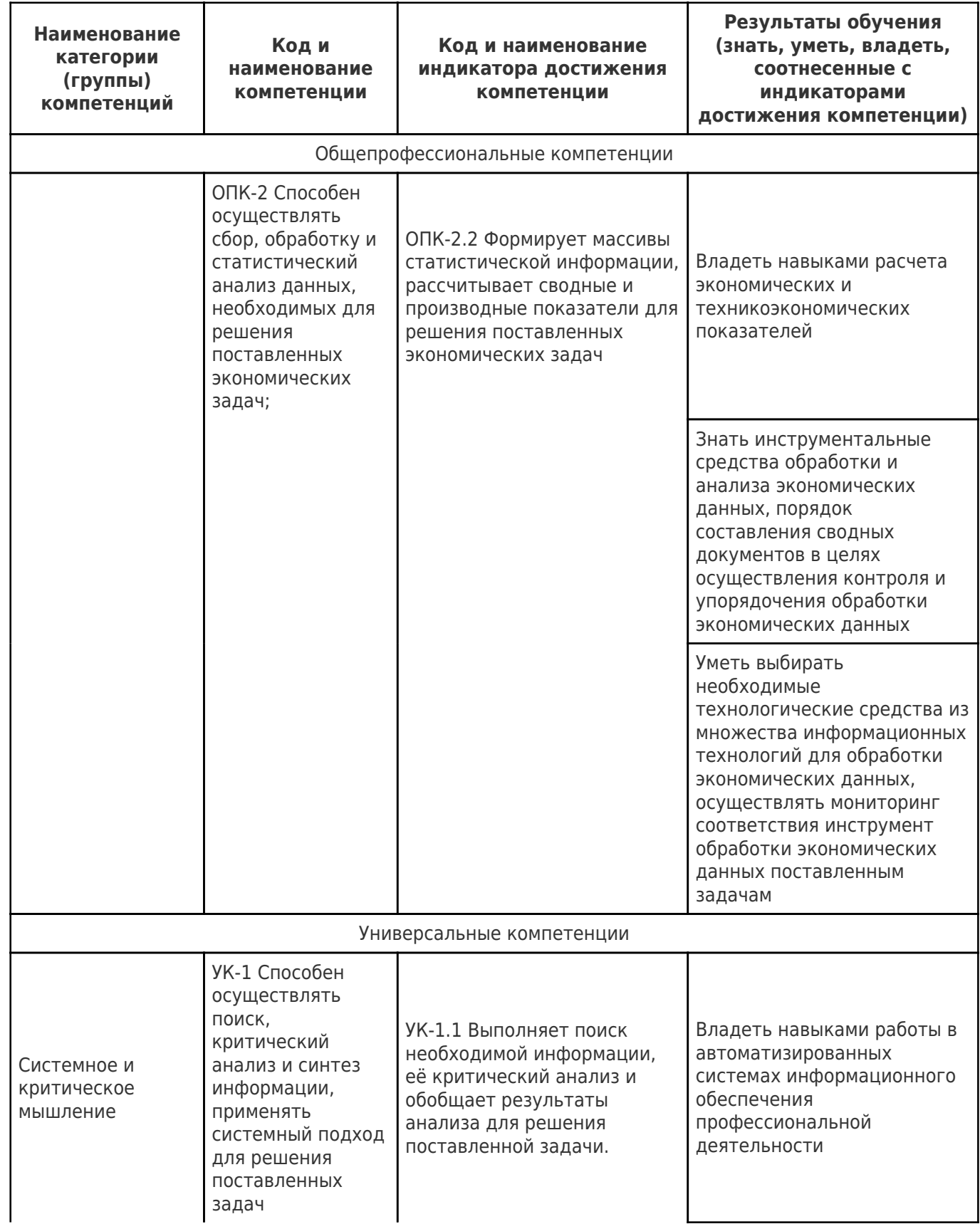

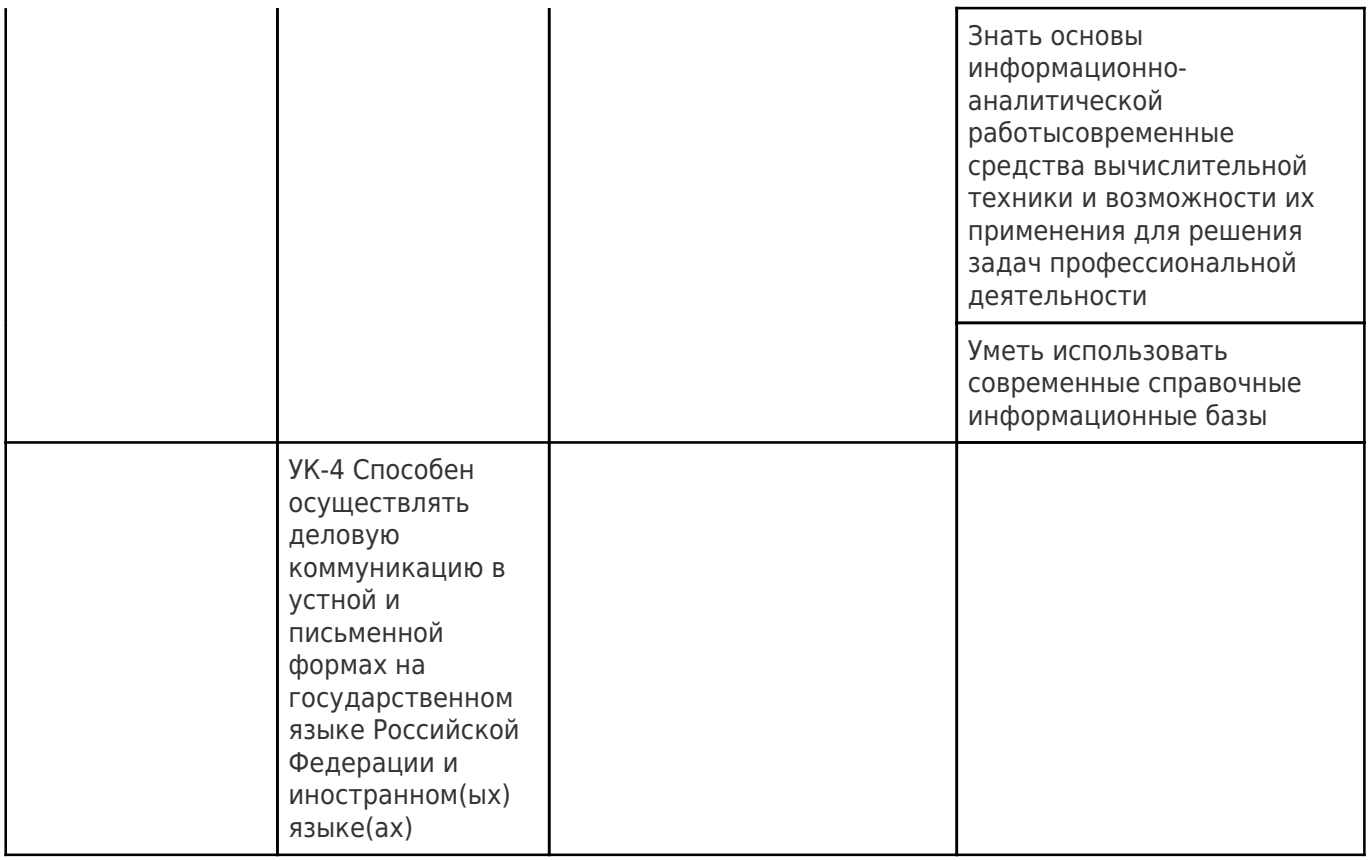

# Матрица соответствия оценочных средств запланированным результатам<br>обучения

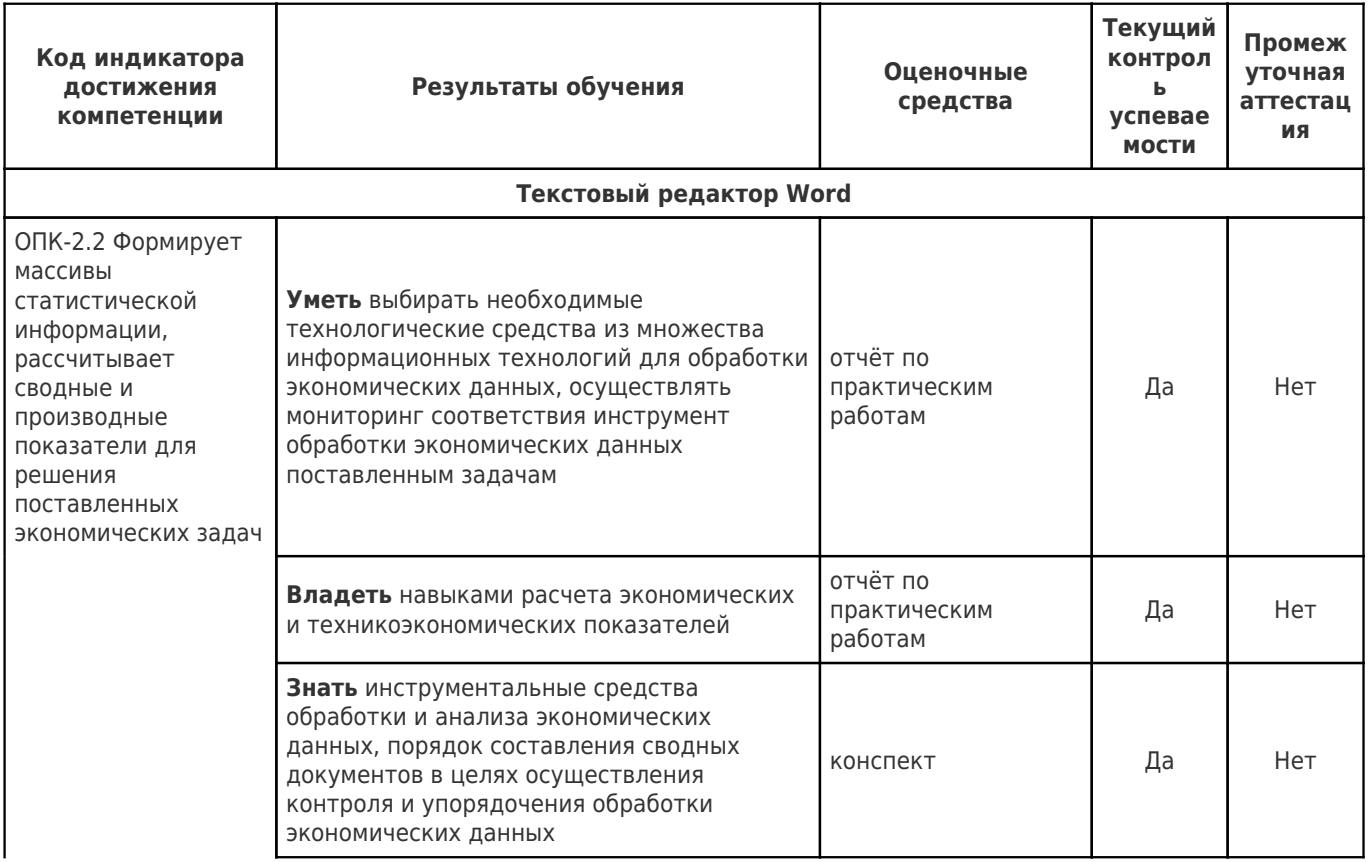

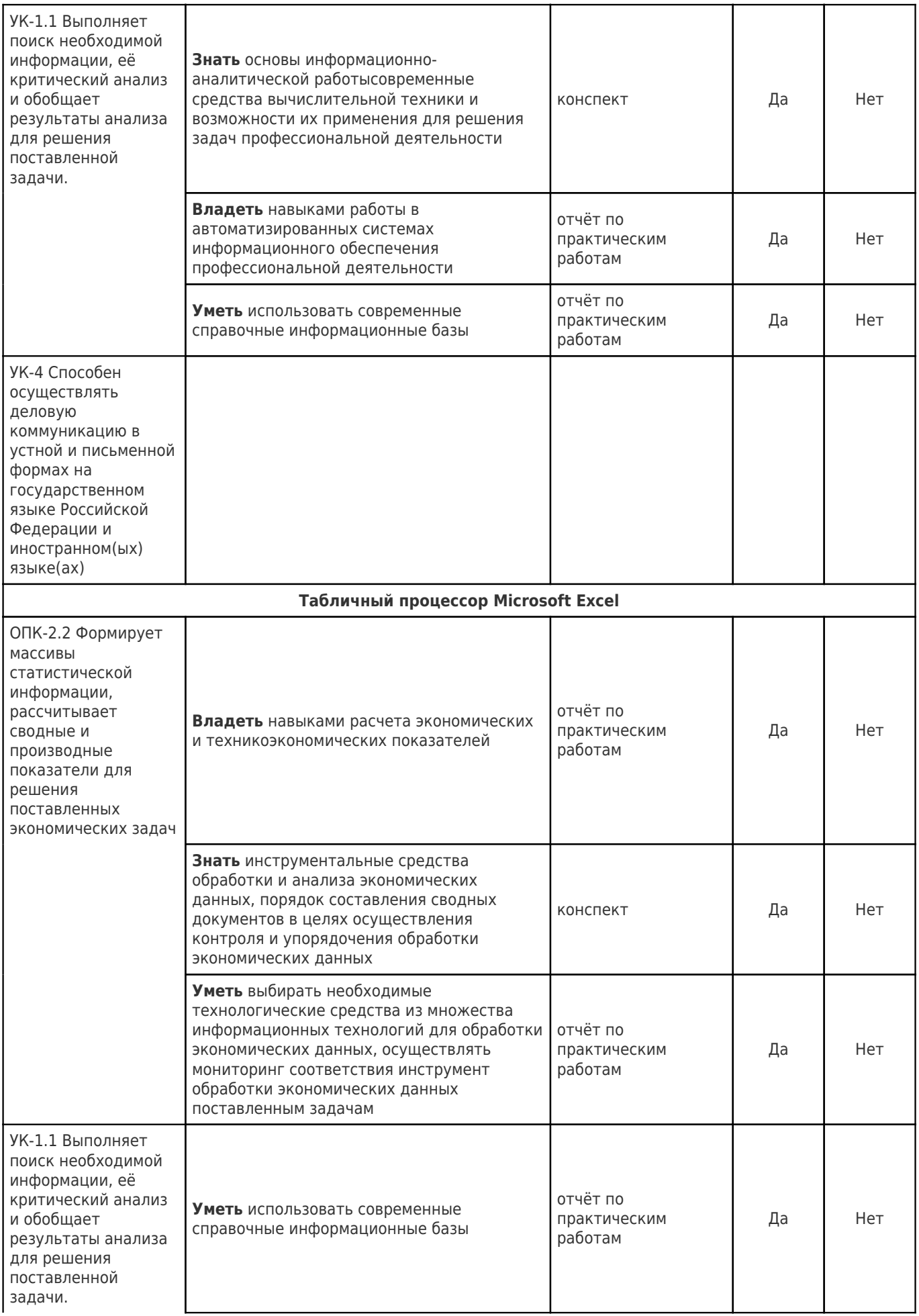

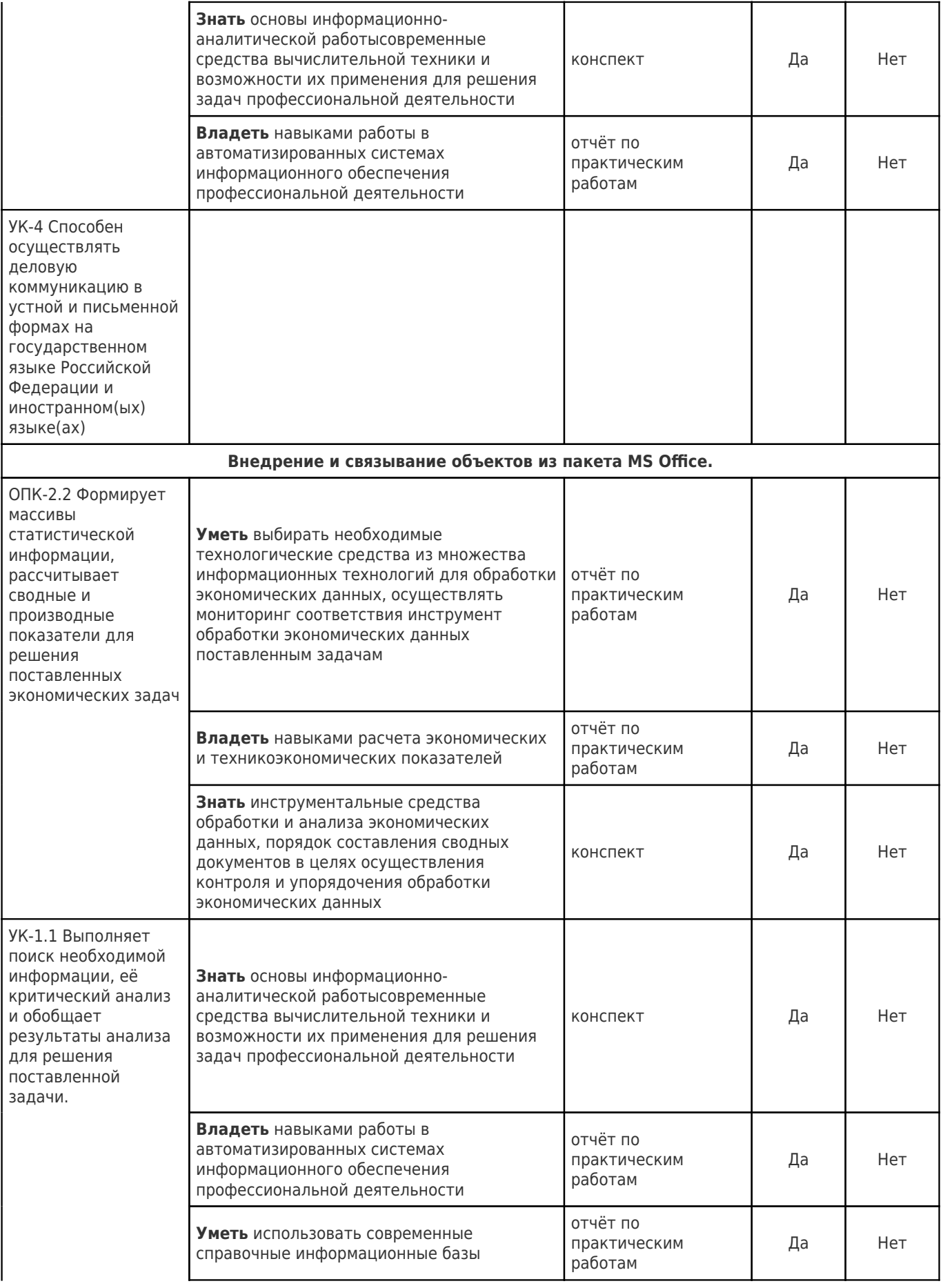

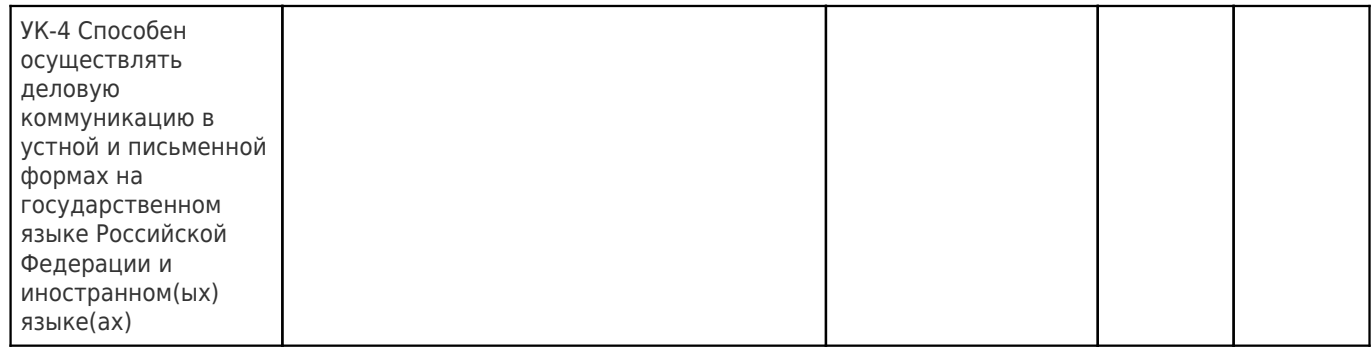

#### **Перечень вопросов для промежуточной аттестации (зачет с оценкой)**

1. Основные термины дисциплины: информация, Информационный ресурс. Экономическая информация как часть информационного ресурса общества.

2. Информационные процессы в организационно-экономической сфере.

3. Информатизация общества и информационные технологии (ИТ).

4. Экономические законы развития ИТ.

5. Истоки и этапы развития информационных технологий.

6. Роль и место автоматизированных информационных систем (ИС) в экономике.

7. Виды информационных систем.

8. Классификация информационных систем;

9. Структура информационных систем

10.Соотношение ИС и ИТ.

11.Классификация информационных систем управления по уровням управления предприятия. Аналитические информационные системы управления:

12.Тиражируемые аналитические системы по областям применения: для финансового анализа, бизнес - планирования, планирования и анализа маркетинга, прогнозирования.

13.Современное состояние тиражируемых аналитических систем для финансового анализа.

14.Современное состояние тиражируемых аналитических системдля бизнес- планирования и разработки инвестиционных проектов.

15.Современное состояние тиражируемых аналитических систем для планирования и анализа маркетинга.

16.Современное состояние тиражируемых аналитических систем для прогнозирования временных рядов.

17.Стандарты управления, применяемые в системах управления предприятиями: Планирование потребности в материалах (MRPI).

18.Стандарты управления, применяемые в системах управления предприятиями: Планирование потребности в производственных мощностях (CRP).

19.Стандарты управления, применяемые в системах управления предприятиями: Замкнутый цикл планирования потребностей материальных ресурсов (CL MRP).

20.Стандарты управления, применяемые в системах управления предприятиями: Планирование ресурсов производства (MRP II).

21.Стандарты управления, применяемые в системах управления предприятиями: Производство на мировом уровне (WCM).

22.Стандарты управления, применяемые в системах управления предприятиями: Планирование ресурсов предприятия (ERP).

23.Стандарты управления, применяемые в системах управления предприятиями: Оптимизации управления ресурсами предприятий (ERPII).

24.Стандарты управления, применяемые в системах управления предприятиями: Менеджмент как сотрудничество (МВС)

25.Стандарты управления, применяемые в системах управления предприятиями: CSRP

26.- планирование ресурсов, синхронизированное с потребителем.

27.Основные понятия и подходы в создании ИСиТ в управлении предприятием.

28.Методические принципы совершенствования управления предприятием на основе ИТ.

29.Разработка информационного обеспечения систем управления предприятием.

30.Организация электронной системы управления документооборотом.

31.Справочно - правовые информационные системы. Структура правовой информации

32.Обзор российских справочно-правовых ИС.

33.Программные продукты ИС бухгалтерского учета.

34.Классы программных продуктов ИС бухгалтерского учета: «Журнал хозяйственных операций»;

35.Классы программных продуктов ИС бухгалтерского учета: «Инструментальные компьютерные системы бухгалтерского учета»;

36.Классы программных продуктов ИС бухгалтерского учета: «Интегрированная бухгалтерия для малых предприятий»;

37.Классы программных продуктов ИС бухгалтерского учета: «Комплексный бухгалтерский учет для средних и крупных предприятий»;

38.Классы программных продуктов ИС бухгалтерского учета: «Бухгалтерские системы в составе КИС»

#### **Оценочное средство 1 (Тестовые задания)**

Тест.

1. Среди негативных последствий развития современных информационных и коммуникационных технологий указывают:

a. реализацию гуманистических принципов управления обществом и государством;

b. формирование единого информационного пространства;

c. вторжение информационных технологий в частную жизнь людей, доступность личной информации для общества и государства;

d. организацию свободного доступа каждого человека к информационным ресурсам человеческой цивилизации.

2. Термин "информатизация общества" обозначает:

a. целенаправленное и эффективное использования информации во всех областях человеческой деятельности, достигаемое за счет массового применения современных информационных и коммуникационных технологий;

b. увеличение количества избыточной информации, циркулирующей в обществе;

c. массовое использование компьютеров в жизни общества;

d. введение изучения информатики во все учебные заведения страны.

3. Причиной перевода информационных ресурсов человечества на электронные носители является:

a. необоснованная политика правительств наиболее развитых стран;

b. объективная потребность в увеличении скорости обработки информации, рост стоимости бумаги вследствие экологического кризиса;

c. погоня за сверхприбылями организаций, осуществляющих свою деятельность в сфере информационных технологий;

d. политика производителей компьютеров с целью подавления конкурентов.

4. Термин "развитие информационных процессов" означает:

a. уменьшение конфликта между ограниченными возможностями человека по восприятию и переработке информации и объемом информации, циркулирующей в социуме;

b. увеличение влияния средств массовой информации на деятельность человека;

c. увеличение информационных ресурсов страны;

d. увеличение доли информационной деятельности в общем объеме различных видов деятельности человека.

5. Современную организацию ЭВМ предложил:

- a. Джон фон Нейман;
- b. Джордж Буль;
- c. Н.И.Вавилов;
- d. Норберт Винер.
- 6. Под термином «поколения ЭВМ» понимают:
- a. все счетные машины;

b. все типы и модели ЭВМ, построенные на одних и тех же научных и технических принципах;

- c. совокупность машин, предназначенных для обработки, хранения и передачи информации;
- d. модели ЭВМ, созданные одним и тем же человеком.
- 7. Назначение процессора в персональном компьютере:
- a. обрабатывать одну программу в данный момент времени;

b. управлять ходом вычислительного процесса и выполнять арифметические и логические действия;

- c. осуществлять подключение периферийных устройств к магистрали;
- d. руководить работой вычислительной машины с помощью электрических импульсов.
- 8. Адаптер это:
- a. программа, необходимая для подключения к компьютеру устройств ввода-вывода;

b. специальный блок, через который осуществляется подключение периферийного устройства к магистрали;

c. программа, переводящая языки программирования в машинные коды;

d. кабель, состоящий из множества проводов

9. Постоянное запоминающее устройство (ПЗУ) – это память, в которой:

a. хранится исполняемая в данный момент времени программа и данные, с которыми она непосредственно работает;

b. хранится информация, присутствие, которой постоянно необходимо в компьютере.

- c. хранится информация, независимо от того работает компьютер или нет;
- d. хранятся программы, предназначенные для обеспечения диалога пользователя с ЭВМ.
- 10. МОДЕМ это устройство:
- a. для хранения информации;
- b. для обработки информации в данный момент времени;
- c. для передачи информации по телефонным каналам связи;
- d. для вывода информации на печать.
- 11. Периферийные устройства выполняют функцию…..
- a. хранение информации;
- b. обработку информации;
- c. ввод и выдачу информации;
- d. управление работой ЭВМ по заданной программе.
- 12. Во время исполнения прикладная программа хранится…
- a. в видеопамяти
- b. в процессоре
- c. в оперативной памяти
- d. на жестком диске
- 13. Операционные системы представляют собой программные продукты, входящие в состав…
- a. прикладного программного обеспечения
- b. системного программного обеспечения
- c. системы управления базами данных
- d. систем программирования
- 14. Имя раскрытого объекта в ОС Windows отображает…
- a. Строка меню.
- b. Панель инструментов.

c. Строка заголовка.

d. Адресная строка.

15. Задан полный путь к файлу C:\DOC\PROBA.BMP. Укажите расширение файла, определяющее его тип.

a. PROBA.BMP

b. BMP

c. DOC\PROBA.BMP

d. C:\DOC\PROBA.BMP

16. Информационный объем сообщения «binary digit» равен:

a. 14 байт;

b. 96 бит;

c. 88 бит;

d. 11 байт.

17. Информационные технологии это:

a. Сведения о ком-то или о чем-то, передаваемые в форме знаков или сигналов;

b. технологии накопления, обработки и передачи информации с использованием определенных (технических) средств;

c. процессы передачи, накопления и переработки информации в общении людей, в живых организмах, технических устройствах и жизни общества;

d. система для работы с программами, файлами и оглавлениями данных на ЭВМ.

18. Свойством алгоритма является …

a.результативность

b. цикличность

c.возможность изменения последовательности выполнения команд

d. возможность выполнения алгоритма в обратном порядке

19. После выполнения фрагмента программы

а=9

 $b=7$ 

 $a=b+4$ 

значения переменных а и b равны:

a) a=9 b=ll

b) a=ll b=7

c) a=ll b=9

 $d$ ) a=II b=4

20. Блок-схема - это:

- а) монтажная плата для ПК;
- b) функциональная схема ЭВМ;
- с) схема размещения блоков на плате;
- d) графическое написание алгоритма;
- 21. К основным типам алгоритмов относятся:
- а) вспомогательные, основные, структурированные;
- b) линейные, разветвляющиеся, циклические;
- с) простые, сложные, комбинированные;
- d) вычислительные, диалоговые, управляющие.
- 22. Программой-архиватором называют
- а. программу для уменьшения информационного объема (сжатия) файлов
- **b.программу резервного копирования файлов**
- с. интерпретатор
- d.транслятор

23. В текстовом процессоре MS Word основными параметрами при задании параметров абзаца являются:

- а. поля, ориентация
- b. гарнитура, размер, начертание
- с. выравнивание, отступ, интервал
- d. шрифт, выравнивание
- 24. В MS Word абзац это:
- а. Произвольная последовательность слов между двумя точками

b. Произвольная последовательность символов, ограниченная с обоих концов маркером конца абзаца (непечатаемые символы)

- с. Произвольная последовательность символов между левой и правой границы строки
- d. Произвольная последовательность символов, начинающаяся с отступом первой строки
- 25. При перемещении или копировании в электронной таблице абсолютные ссылки:
- а. не изменяются;
- b. преобразуются вне зависимости от нового положения формулы;
- с. преобразуются в зависимости от нового положения формулы;
- d. преобразуются в зависимости от правил указанных в формуле.
- 26. При перемещении или копировании в электронной таблице относительные ссылки:
- a. преобразуются вне зависимости от нового положения формулы;
- b. преобразуются в зависимости от длины формулы;
- c. не изменяются;
- d. преобразуются в зависимости от нового положения формулы;
- 27. Выберите верную запись формулы для электронной таблицы:
- a. C3+4\*D4
- b. C3=C1+2\*C2
- c. A5B5+23
- d. =A2\*A3-A4

28. При копировании формулы из ячейки С2 в ячейку С3 будет получена формула:

- a. =\$A\$1\*\$A\$2+\$B\$2;
- b. =\$A\$1\*A3+B3;
- c. =\$A\$2\*A3+B3;

d. =\$B\$2\*A3+B4.

29. Ввод последовательностей чисел или дат в столбец или строку, путем перетаскивания указателя мыши вдоль столбца или строки осуществляется с помощью команды:

- a. автозаполнение;
- b. автодополнение;
- c. автофильтр;

d. сортировка.

30. Для поиска данных или записей в списках электронных таблиц используются пользовательские фильтры, которые отображают на экране:

a. любые записи;

b. записи, не удовлетворяющие заданным требованиям;

c. только записи, соответствующие определенным условиям, а записи, не удовлетворяющие заданным требованиям, процессор скрывает;

d. числовые данные.

- 31. Группа символов ###### в ячейке MS Excel означает:
- a. Выбранная ширина ячейки, не позволяет разместить в ней результаты вычислений
- b. В ячейку введена недопустимая информация
- c. Произошла ошибка вычисления по формуле
- d. Выполненные действия привели к неправильной работе компьютера
- 32. В Microsoft Access таблицы можно создать:
- a. В режиме конструктора, при помощи мастера, путем введения данных
- b. В режиме проектировщика, мастера, планировщика
- c. В режиме планировщика, конструктора, проектировщика
- d. В режиме мастера таблиц, мастера форм, планировщика заданий

33. Основным, обязательным объектом файла базы данных, в котором хранится информация в виде однотипных записей является:

- a. Таблица
- b. Запросы
- c. Формы и отчеты
- d. Макросы
- 34. Запросы MS Access предназначены:
- a. для хранения данных базы;
- b. для отбора и обработки данных базы;
- c. для ввода данных базы и их просмотра;
- d. для автоматического выполнения группы команд.
- 35. В MS Access фильтрация данных это:
- a. отбор данных по заданному критерию
- b. упорядочение данных
- c. редактирование данных
- d. применение стандартных функций

36. Сети, объединяющие компьютеры в пределах одного помещения называются ….

- a. Локальные
- b. Компьютерные.
- c. Региональные.
- d. Глобальные.
- 37. Провайдер это…
- a. Единица информации, передаваемая межсетевым протоколом
- b. Имя пользователя
- c. Коммерческая служба, обеспечивающая своим клиентам доступ в Internet
- d. Системный администратор
- 38. Программы для просмотра Web страниц называют:
- a. Утилитами

b. Редакторами HTML

с. Браузерами

- d. Системами проектирования
- 39. Адрес страницы в Internet начинается с ...

a.  $http://$ 

b. mail://

c. http://mail

d.  $html://$ 

40. Задан адрес электронной почты в сети Интернет: user name@mtu-net.ru Укажите имя владельца этого электронного адреса....

a. ru

b. user

c. mtu-net.ru

d. user name

41. Формальное исполнение алгоритма - это:

- а. Исполнение алгоритма конкретным исполнителем с полной записью его рассуждений,
- b. Разбиение алгоритма на конкретное число команд и пошаговое их исполнение,
- с. Исполнение алгоритма не требует рассуждений, а осуществляется исполнителем автоматически
- d. Исполнение алгоритма осуществляется исполнителем на уровне его знаний
- 42. Скорость работы компьютера зависит от:
- а. Тактовой частоты обработки информации в процессоре;
- b. Наличия или отсутствия подключенного принтера;
- с. Объема внешнего запоминающего устройства;
- d. Частоты нажатия клавиш

43. Информационные технологии в экономике - это наука о

- а. расположении информации на технических носителях;
- b. информации, ее хранении и сортировке данных;

с. информации, ее свойствах, способах представления, методах сбора, обработки, хранения и передачи;

- d. применении компьютера в учебном процессе.
- 44. База данных представлена в табличной форме. Запись образует...

а. поле в таблице

**b. имя поля** 

c. строку в таблице

d. ячейку

45. Электронная почта (e-mail) позволяет передавать…

a. только сообщения

b. только файлы

c. сообщения и приложенные файлы

d. видеоизображение

46. Объединение компьютерных сетей с собственным уникальным именем называют:

a. Сайт

b. Трафик

c. Домен

d. Локальная сеть

47. Протокол компьютерной сети - это:

a. линия связи, пространство для распространения сигналов, аппаратура передачи данных

b. программа, позволяющая преобразовывать информацию в коды ASCII

c. количество передаваемых байтов в минуту

d. набор правил, обусловливающий порядок обмена информацией в сети.

48. Особенность поля "счетчик" в базе данных состоит в том, что оно:

a. служит для ввода числовых данных;

b. данные хранятся не в поле, а в другом месте, а в поле хранится только указатель на то, где расположен текст;

c. имеет ограниченный размер;

d. имеет свойство автоматического наращивания.

49. АСУ (автоматизированные системы управления) — это:

a. комплекс технических средств, обеспечивающий управление объектом в производственной, научной или общественной жизни;

b. комплекс компьютерных программ, обеспечивающий управление объектом в производственной, научной или общественной жизни;

c. система принятия управленческих решений с привлечением компьютера;

d. комплекс технических и программных средств, обеспечивающий управление объектом в производственной, научной или общественной жизни.

50. ГИС (геоинформационные системы) — это:

a. информационные системы в предметной области — география;

b. системы, содержащие топологические базы данных на электронных картах;

- c. глобальные фонды и архивы географических данных;
- d. компьютерная программа для построения изображений рельефов местности.

## **Методические материалы, определяющие процедуры оценивания знаний, умений, навыков и (или) опыта деятельности, характеризующих этапы формирования компетенций**

Оценивание знаний, умений, навыков и опыта деятельности проводятся на основе сведений, приводимых в матрице соответствия оценочных средств запланированным результатам обучения. Цель текущего контроля успеваемости по учебным дисциплинам в семестре – проверка приобретаемых обучающимися знаний, умений, навыков в контексте формирования установленных образовательной программой компетенций в течение семестра. Текущий контроль осуществляется через систему оценки преподавателем всех видов работ обучающихся, предусмотренных рабочей программой дисциплины и учебным планом. Промежуточная аттестация обучающихся предусматривает оценивание результатов освоения дисциплины посредством испытания в форме экзамена (зачета). Промежуточная аттестация проводится в конце изучения дисциплины. Разработанный фонд оценочных средств текущего контроля и промежуточной аттестации используется для осуществления контрольноизмерительных мероприятий и выработки обоснованных управляющих и корректирующих действий в процессе приобретения обучающимися необходимых знаний, умений и навыков, формирования соответствующих компетенций в результате освоения дисциплины.